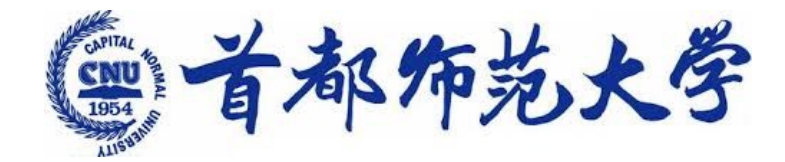

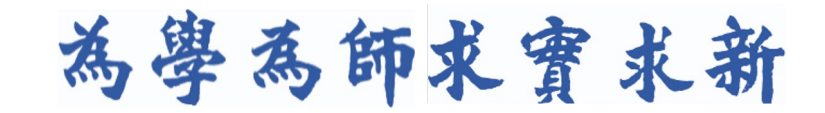

# **高级程序设计 ---Python与深度学习 9. 感知机与神经网络 9. Perception & neural network** 作光大学<br>
---Python与深度学习<br>
9. 感知机与神经网络<br>
Perception & neural network<br>
<sub>李冰 副研究员<br>
交叉科学研究院<br>
交叉科学研究院</sub>

李冰

#### 副研究员 交叉科学研究院

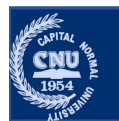

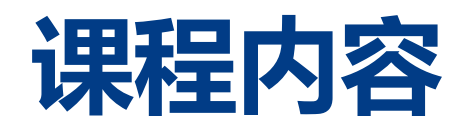

- ∙感知机
	- •多层感知机
- •神经网络
	- •激活函数
- •神经网络每层的实现 首都师范大学交叉科学研究院李冰 首都师范大学交叉科学研究院李冰 首都师范大学交叉科学研究院李冰
	- •构建神经网络

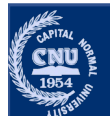

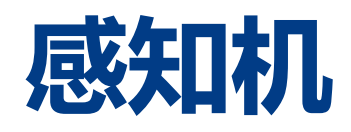

- •感知机是由美国学者 Frank Rosenblatt 在1957 年发明的一种人工 神经网络。
	- •单层的人工神经网络
- •感知机是神经网络(深度学习)的起源的算法,学习感知机的构造 也是学习通向神经网络和深度学习的一种重要思想。 国学者 Frank Rosenblatt 在1957 年发明的一<br>经网络<br>双络(深度学习)的起源的算法,学习感知机<br>神经网络和深度学习的一种重要思想。<br>是现代深度学习网络的最初形态。
	- •感知机的结构是现代深度学习网络的最初形态。

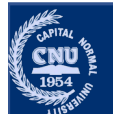

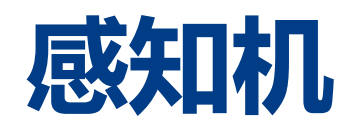

- •感知机是生物神经细胞的简单抽象。
	- •单个神经细胞视为只有两种状态的机器: 激动时是"是", 未激动时 "否",状态取决于从其他神经细胞收到的输入信号量,及突触的强度。

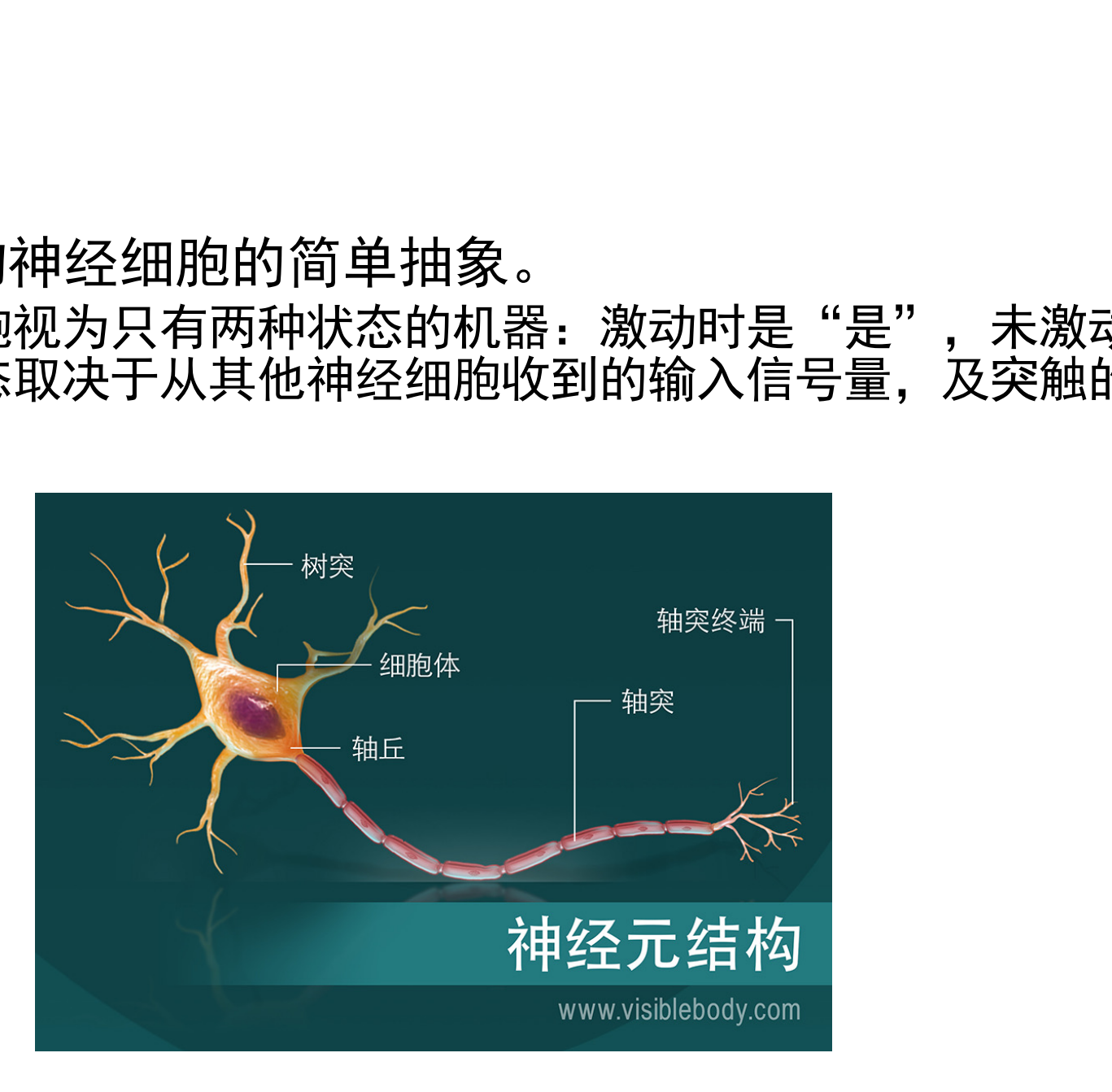

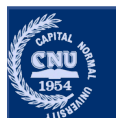

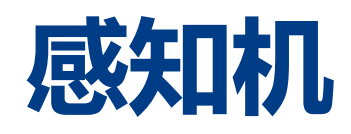

- •感知机是生物神经细胞的简单抽象。
	- •单个神经细胞视为只有两种状态的机器: 激动时是"是", 未激动时 "否", 状态取决于从其他神经细胞收到的输入信号量, 及突触的强度。
	- 感知机接收多个输入信号, 输出一个信号。感知机的输出信号只有 激 活和抑制(未激活)两种状态,使用1代表激活,0代表未激活。
	- •下图是一个接收两个输入信号的感知机的例子。
		- x1、x2 是输入信号, y 是输出信号, w1、w2 是权重, 阈值 $\theta$ 。

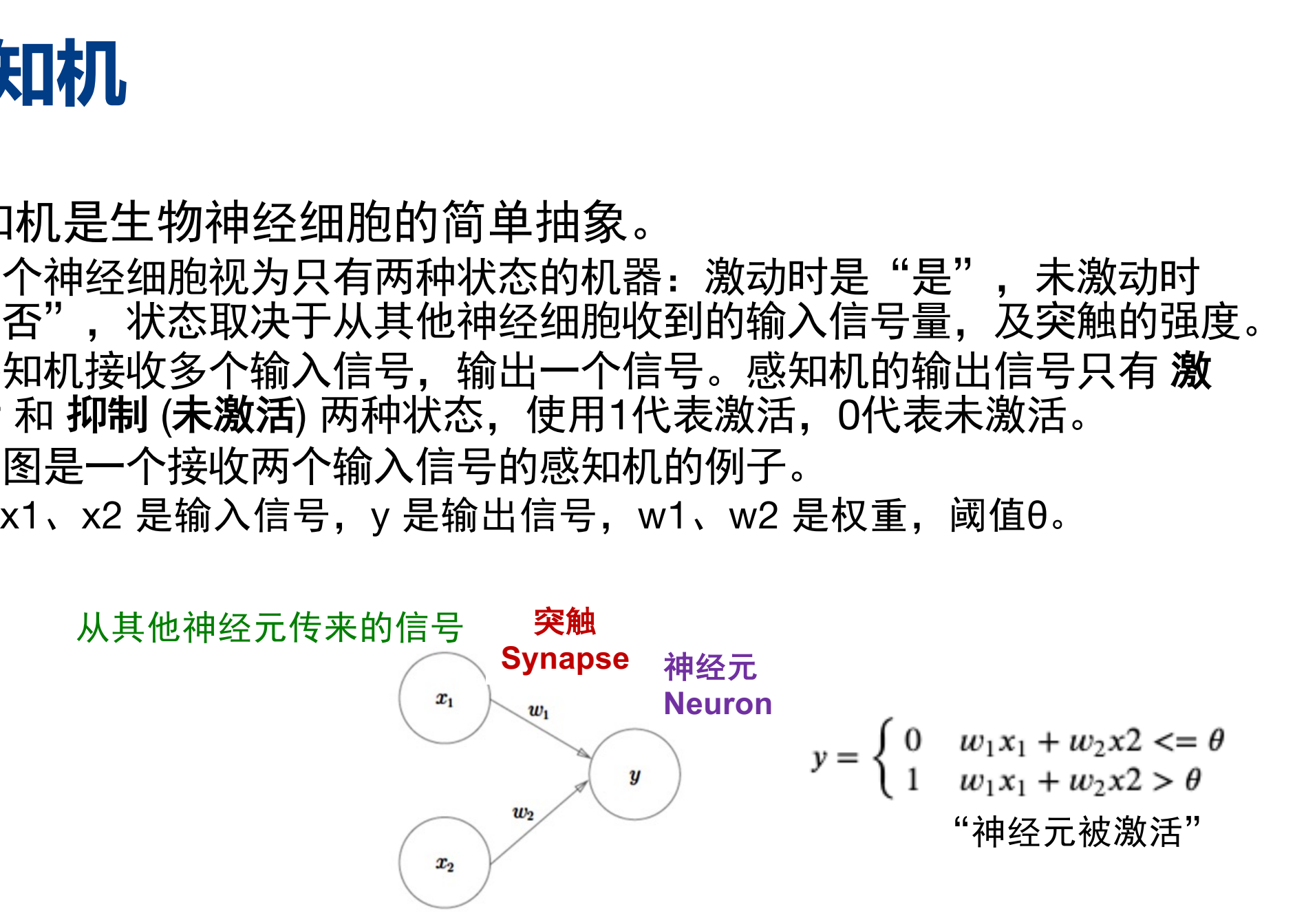

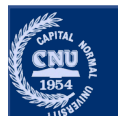

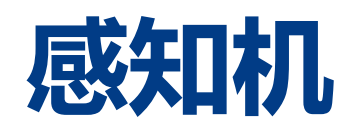

- •感知机是生物神经细胞的简单抽象。
	- •单个神经细胞视为只有两种状态的机器: 激动时是"是", 未激动时 "否", 状态取决于从其他神经细胞收到的输入信号量, 及突触的强度。 •感知机接收多个输入信号,输出一个信号。感知机的输出信号只有 激
	- 活和抑制(未激活)两种状态,使用1代表激活,0代表未激活。
	- •下图是一个接收两个输入信号的感知机的例子。
		- · x1、x2 是输入信号, y 是输出信号, w1、w2 是权重, b是偏置。

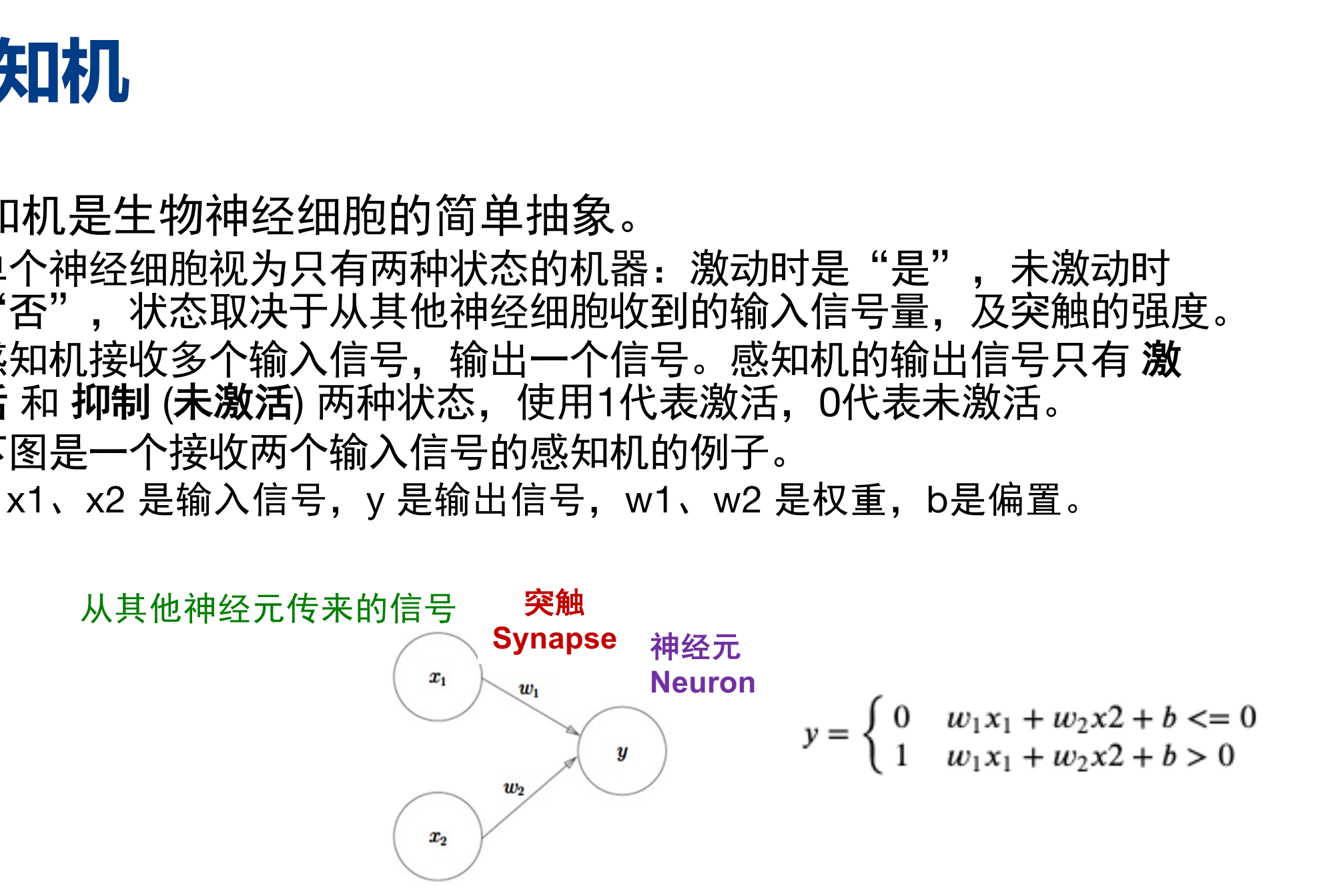

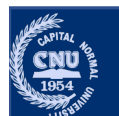

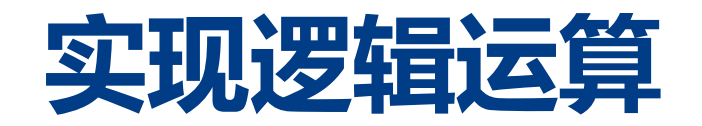

- •用感知机来解决简单的逻辑电路问题。
- •与门(AND gate): 两个输入, 一个输出, 只有两个输入都为1的时 候输出1, 其他输出0。

| 运貨                                              |                |                |                |  |  |  |  |  |
|-------------------------------------------------|----------------|----------------|----------------|--|--|--|--|--|
| 决简单的逻辑电路问题。<br>ate): 两个输入,一个输出,只有两个输入都<br>!输出0。 |                |                |                |  |  |  |  |  |
| 真值表                                             |                |                |                |  |  |  |  |  |
|                                                 | x <sub>1</sub> | x2             | y              |  |  |  |  |  |
|                                                 | $\overline{0}$ | $\Omega$       | $\overline{0}$ |  |  |  |  |  |
|                                                 | 1              | $\Omega$       | $\Omega$       |  |  |  |  |  |
|                                                 | $\overline{0}$ | $\overline{1}$ | $\Omega$       |  |  |  |  |  |
|                                                 | 1              | 1              | 1              |  |  |  |  |  |
|                                                 |                |                |                |  |  |  |  |  |
|                                                 |                |                |                |  |  |  |  |  |

真值表

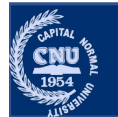

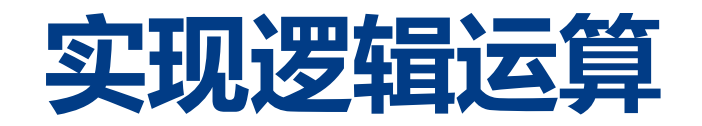

- •用感知机来解决简单的逻辑电路问题。
- •与门 (AND gate): 两个输入, 一个输出, 只有两个输入都为1的时 候输出1. 其他输出0。 大简单的逻辑电路问题。<br>ate): 两个输入,一个输出,只有两个输入都<br><sup>e输出O。</sup><br>实现与门<br>([x1, x2]) print(AND(0, 0)) # 编出0 0<br>([0.5, 0.5]) print(AND(0, 0)) # 编出0 0<br>print(AND(0, 1)) # 编出0 0<br>print(AND(0, 1)) # 编出 1<br>(w\*x) + b print(AND(1, 1)) # 编出 1
- •模拟感知机,实现与门

```
def AND(x1, x2):
    b = -0.7if tmp \leq 0:
        return 0
    else:
        return 1
```
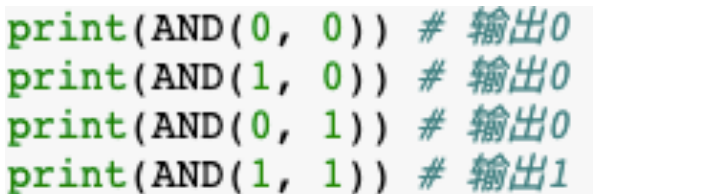

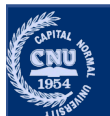

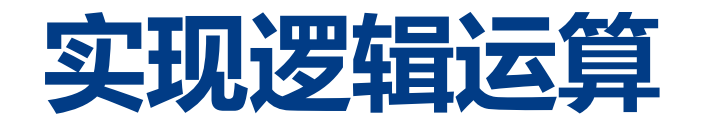

- •用感知机来解决简单的逻辑电路问题。
- •或门(OR gate): 两个输入, 一个输出, 只有两个输入都为0的时 候输出0. 其他输出1。 1 0 首都师范大学交叉科学研究院李冰 首都师范大学交叉科学研究院李冰 首都师范大学交叉科学研究院李冰
- •非门 (NOT gate) : 一个输入, 一个输出, 输入和输出始终相反

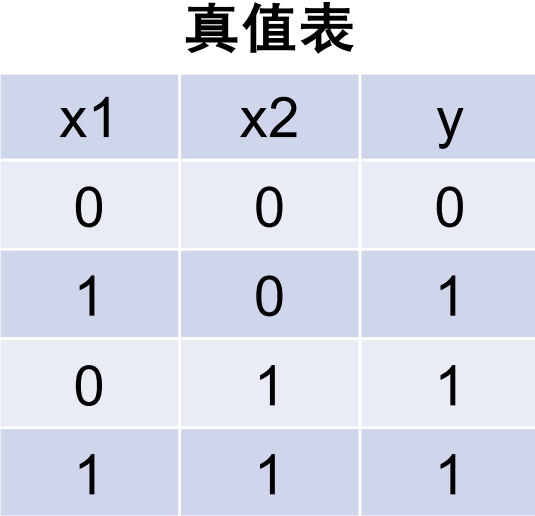

真值表

| $\mathsf{X}$ | y                |
|--------------|------------------|
| 0            | $\boldsymbol{0}$ |
| 1            | 0                |

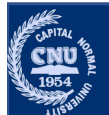

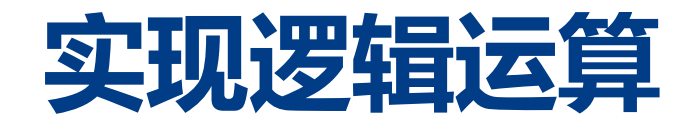

- •用感知机来解决简单的逻辑电路问题。
- •或门(OR gate): 两个输入, 一个输出, 只有两个输入都为0的时 候输出0. 其他输出1。 大简单的逻辑电路问题。<br>e): 两个输入,一个输出,只有两个输入都*为*<br>e输出1。<br>ate): 一个输入,一个输出,输入和输出始<br>ate): 一个输入,一个输出,输入和输出始<br>a<sub>y([x1, x2])</sub><br>a<sub>y([x1, x2])</sub><br>ar([0.5, 0.5])<br>ar((0.5, 0.5])<br>ar((0.5, 0.5)<br>ar((0.5, 0.5)<br>ar(1)<br>ar(1)<br>ar(1)<br>ar(1)<br>ar(1)<br>ar(1)<br>ar(1)<br>ar
- •非门 (NOT gate) : 一个输入, 一个输出, 输入和输出始终相反

```
b = -0.2else:
```
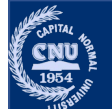

# 感知机的局限性

- •用感知机来解决简单的逻辑电路问题。
- •异或门 (XOR gate) : 两个输入, 一个输出, 仅当两个输入其中一 方为1时,才会输出1

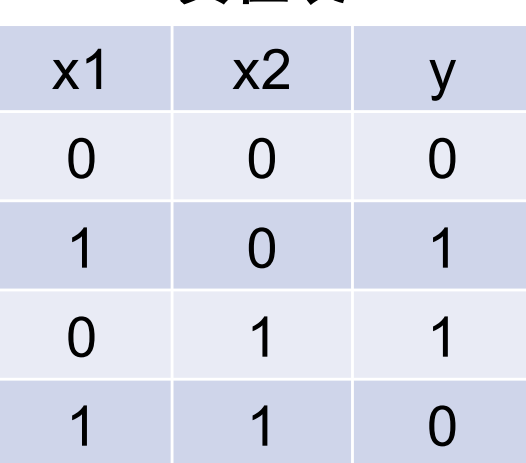

直值表

实际上,用前面介绍的感知机是无法实现这个异或门的。

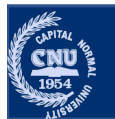

# **感知机的局限性**

•只拥有一层功能神经元, 其学习能力非常有限。

- •与、或、非问题都是线性可分(linearly separable)的问题, 即存在一 个线性超平面能将它们分开。
- •但, 异或属于非线性可分问题。

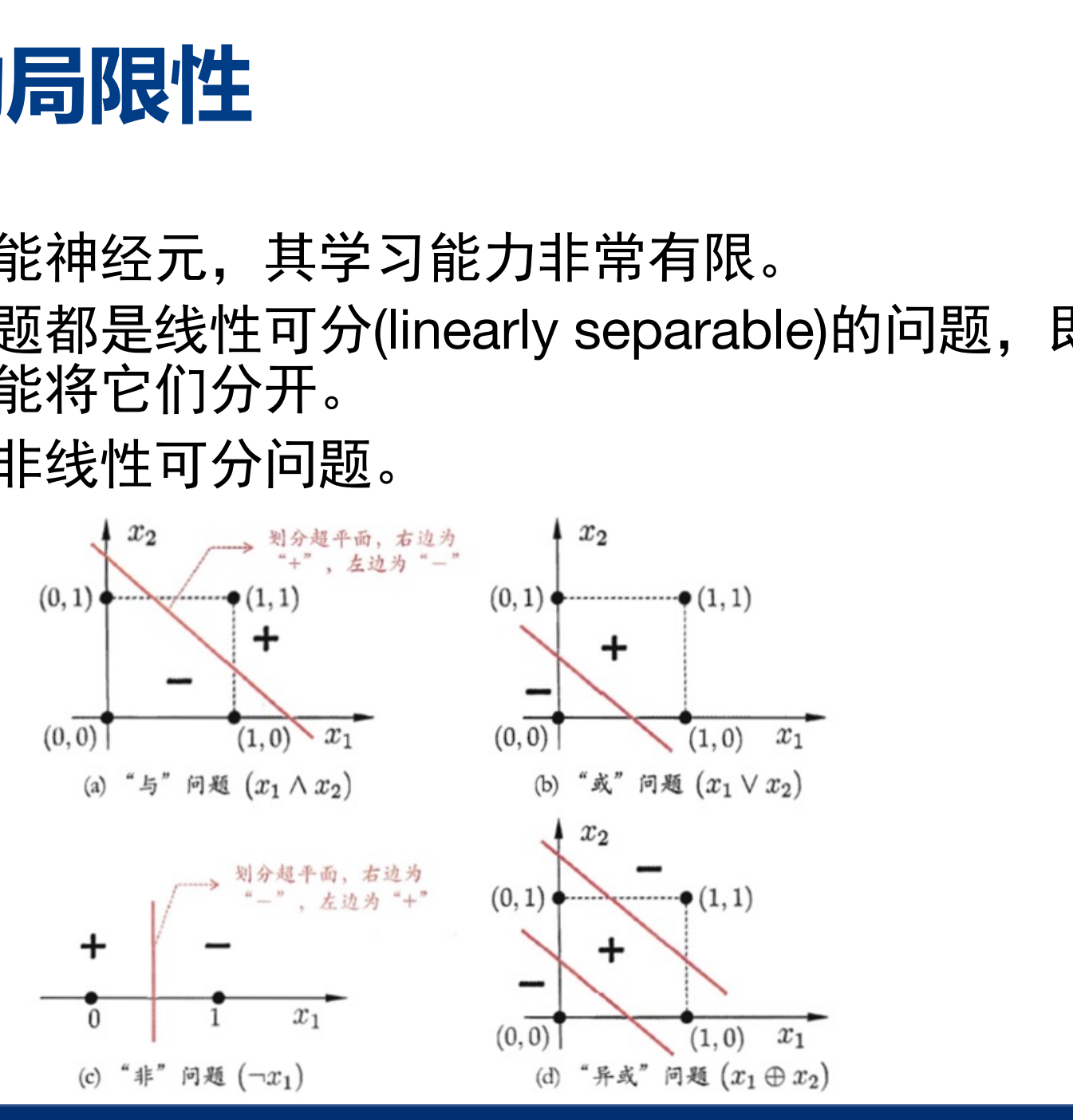

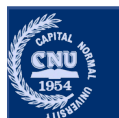

# 感知机的局限性

•只拥有一层功能神经元, 其学习能力非常有限。

- •与、或、非问题都是线性可分(linearly separable)的问题, 即存在一 个线性超平面能将它们分开。
- •但, 异或属于非线性可分问题。

1969年,马文·明斯基和西摩尔·派普特在《Perceptrons》书中,仔细分 析了以感知机为代表的单层神经网络系统的功能及局限,证明感知机不 能解决简单的异或(XOR)等线性不可分问题,

80年代,人们认识到多层感知机没有单层感知机固有的缺陷及并提出 反向传播算法

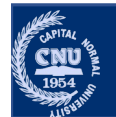

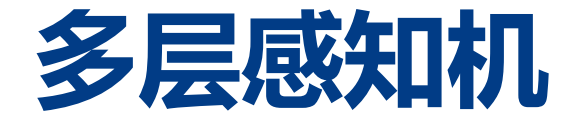

- •多层感知机(Multi-layered Perception, MLP):通过叠加层来构造感知 机可以解决非线性可分问题。
- •使用之前定义的AND函数、OR函数,可以轻松实现异或门。

```
def XOR(x1, x2):
                             print(XOR(0, 0)) # \hat{m}H0
    s1 = not AND(x1, x2) print(XOR(1, 0)) # \frac{1}{2}\mathbf{1}s2 = OR(x1, x2)print(XOR(0, 1)) # \hat{m} \hat{m} \hat{H}y = AND(s1, s2)print(XOR(1, 1)) \# \frac{1}{100}\Omegareturn y
```
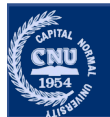

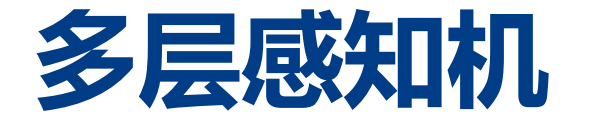

- •多层感知机(Multi-layered Perception, MLP):通过叠加层来构造感知 机可以解决非线性可分问题。
- ·使用之前定义的AND函数、OR函数,可以轻松实现异或门。

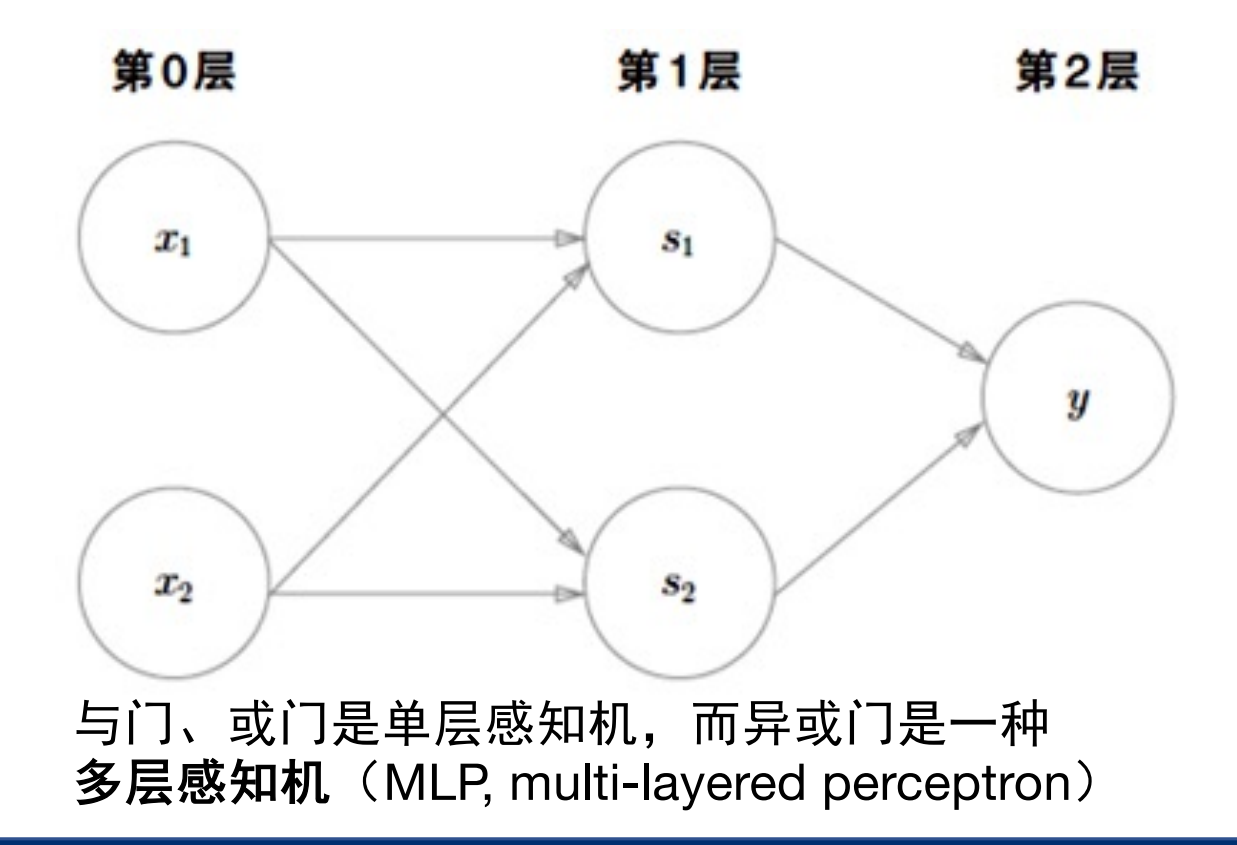

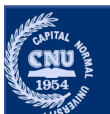

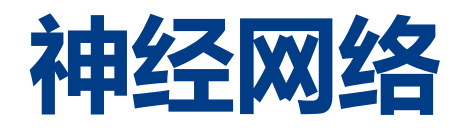

- •神经网络: 层级结构。
- •多层前馈神经网络(multi-layer feedforward neural network): 每层 神经元与下一层神经元全互连,神经元之间不存在同层连接,也不 存在跨层连接。
	- •输入层,输出层,中间层(隐藏层, hidden layer)。
	- ·中间层和输出层神经元都是拥有**激活函数**的功能神经元。

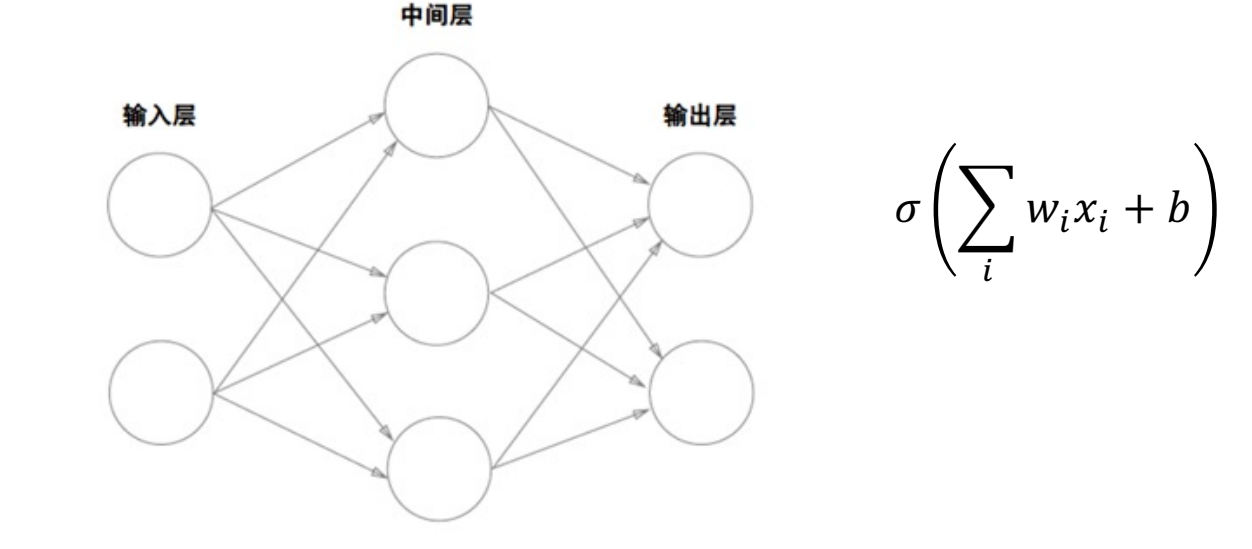

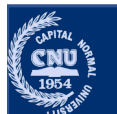

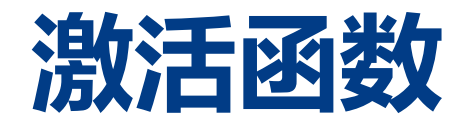

- •神经网络的激活函数必须使用非线性函数,否则加深神经网络的层 数就没有意义了。
- ∙阶跃函数
	- •将输入值映射为输出值 0 或者 1 ,0 对应神经元抑制,1 对应神经元激活。 因此阶跃函数具有不连续、不光滑等性质。

```
import numpy as np
def step function(x):
                               但是参数 x 只能接受实数, 但不
   if x > 0:
      return 1
                               允许参数取 NumPy 数组
   Also:r_{\text{Al}}
```
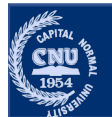

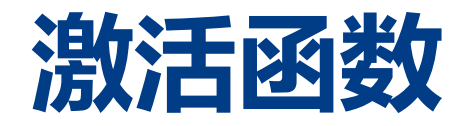

- •神经网络的激活函数必须使用非线性函数,否则加深神经网络的层 数就没有意义了。
- •阶跃函数
	- •将输入值映射为输出值 0 或者 1 ,0 对应神经元抑制,1 对应神经元激活。 因此阶跃函数具有不连续、不光滑等性质。

```
import numpy as np
def step function(x):
    if x > 0:
        return 1
    else:
        return 0
```
step function(np.array( $[-1.0, 1.0, 2.0]$ ))

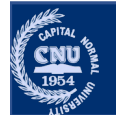

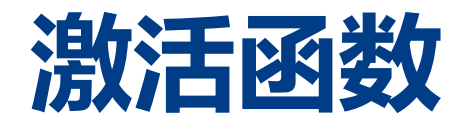

- •神经网络的激活函数必须使用非线性函数,否则加深神经网络的层 数就没有意义了。
- ∙阶跃函数
	- •将输入值映射为输出值 0 或者 1 ,0 对应神经元抑制,1 对应神经元激活。 因此阶跃函数具有不连续、不光滑等性质。

```
import numpy as np
import matplotlib.pylab as plt
                                               100.8def step function(x):
                                               0.6return np.array(x > 0, dtype=np.int)
                                               0.4x = np.arange(-5.0, 5.0, 0.1)0.2y = step function(x)0.0plt.plot(x, y)-4
                                                         -2plt.show()
```
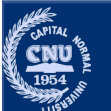

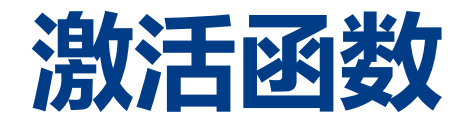

•神经网络的激活函数必须使用非线性函数,否则加深神经网络的层 数就没有意义了。

#### ·Sigmoid 函数

•由于阶跃函数的不连续性,实际中常用 sigmoid 函数作为激活函数。

$$
\sigma(x) = \frac{1}{1 + e^{-x}}
$$

它的导数有性质:

$$
\sigma(x)' = \sigma(x) \cdot (1 - \sigma(x))
$$

```
def step function(x):
    return np.array(x > 0, dtype=np.int)
x = np.arange(-5.0, 5.0, 0.1)y = step function(x)plt.plot(x, y)plt.show()
```
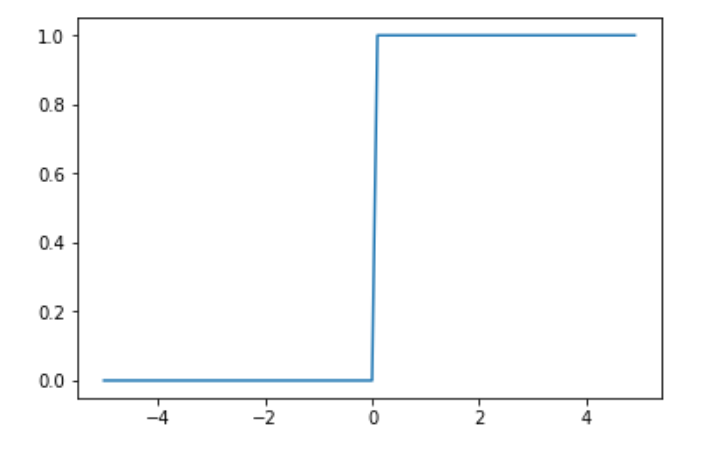

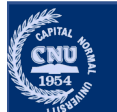

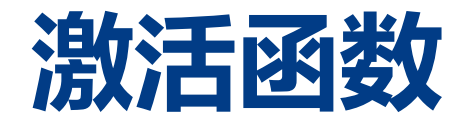

•神经网络的激活函数必须使用非线性函数,否则加深神经网络的层 数就没有意义了。

#### ·Sigmoid 函数

· 由于阶跃函数的不连续性, 实际中常用 sigmoid 函数作为激活函数。

$$
\sigma(x) = \frac{1}{1 + e^{-x}}
$$

$$
\sigma(x)' = \sigma(x) \cdot (1 - \sigma(x))
$$

它的导数有性质:

```
def sigmoid(x):
    return 1 / (1 + np.exp(-x))
```
 $x = np.array([-1.0, 1.0, 2.0])$  $sigmoid(x)$ 

```
array([0.26894142, 0.73105858, 0.88079708])
```
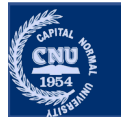

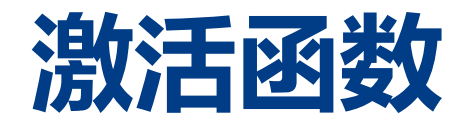

•神经网络的激活函数必须使用非线性函数,否则加深神经网络的层 数就没有意义了。

#### ·Sigmoid 函数

•由于阶跃函数的不连续性,实际中常用 sigmoid 函数作为激活函数。

$$
\sigma(x) = \frac{1}{1 + e^{-x}}
$$

它的导数有性质:

$$
\sigma(x)' = \sigma(x) \cdot (1 - \sigma(x))
$$

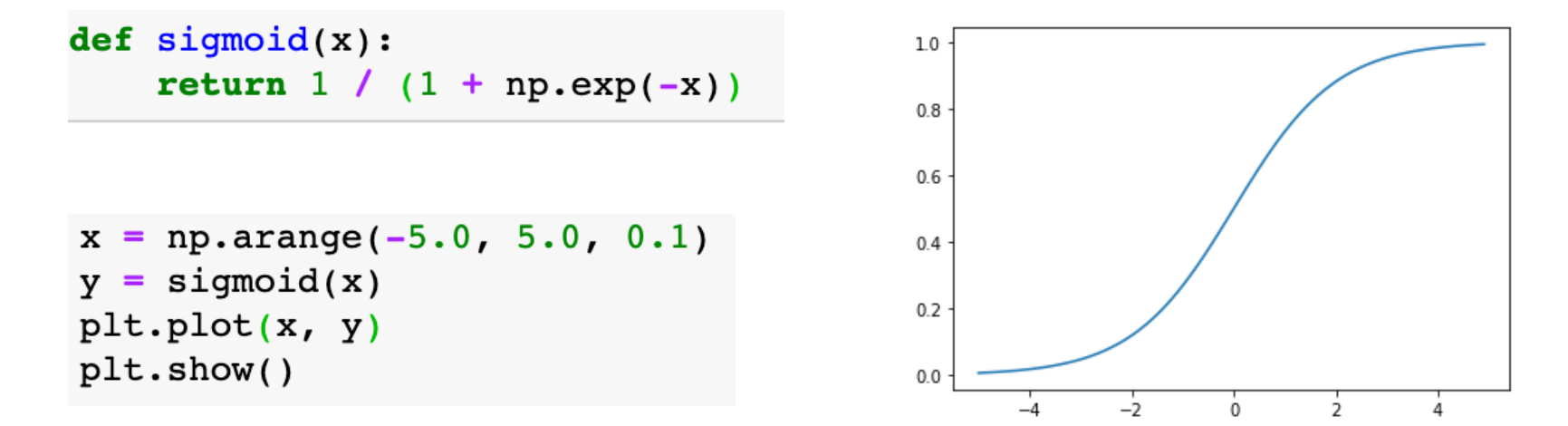

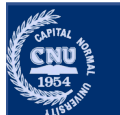

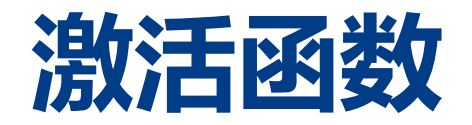

- •神经网络的激活函数必须使用非线性函数,否则加深神经网络的层 数就没有意义了。
- ·Tanh 函数
	- 双曲正切函数有时也被用做神经网络的激活函数
	- •修正了 Sigmoid 函数不关于原点对称的问题, 可是它在两边还是有饱和 (也就是导数趋近于0)的问题。

$$
tanh(x) = \frac{e^x - e^{-x}}{e^x + e^{-x}}
$$

$$
tanh'(x) = 1 - tanh^2(x)
$$

 $def tanh(x)$ : return  $np.tanh(x)$ 

```
x = np.arange(-5.0, 5.0, 0.1)y = \tanh(x)plt.plot(x, y)plt.show()
```
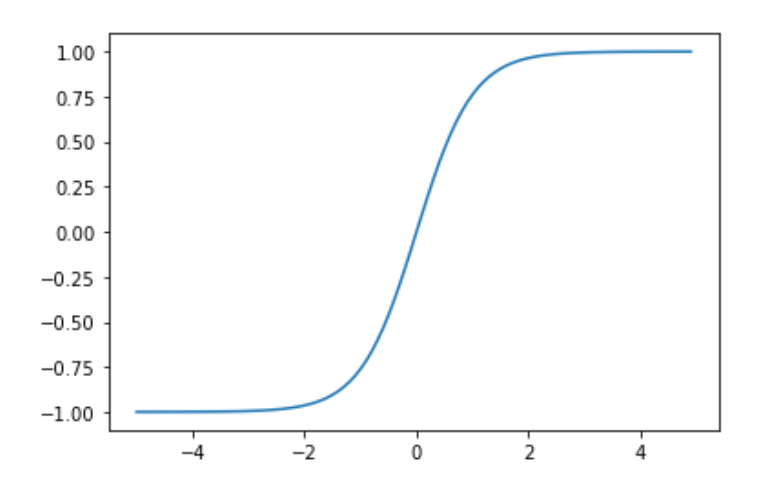

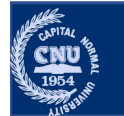

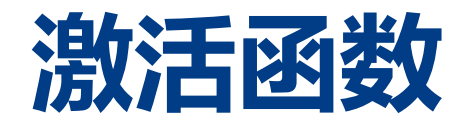

- •神经网络的激活函数必须使用非线性函数,否则加深神经网络的层 数就没有意义了。
- ·ReLU函数
	- •最近则主要使用 ReLU函数可以表示为下面的式:

$$
h(x) = \begin{cases} x & x > 0 \\ 0 & x < = 0 \end{cases}
$$

```
def relu(x):
    return np.maximum(0, x)
```

```
x = np.arange(-5.0, 5.0, 0.1)y = relu(x)plt.plot(x, y)plt.show()
```
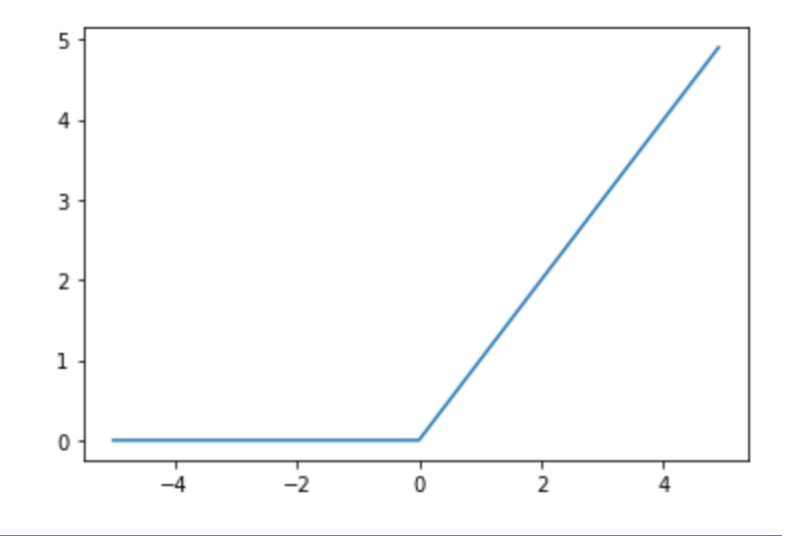

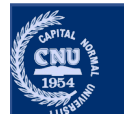

- •现在我们来实现一个简单3层神经网络从输入到输出的(前向)处 理。
	- •先看一下从输入层到第1层的第1个神经元的信号传递过程,图中增加了 表示偏置的神经元"1"。

$$
a_1^{(1)} = w_{11}^{(1)}x_1 + w_{12}^{(1)}x_2 + b_1^{(1)}
$$

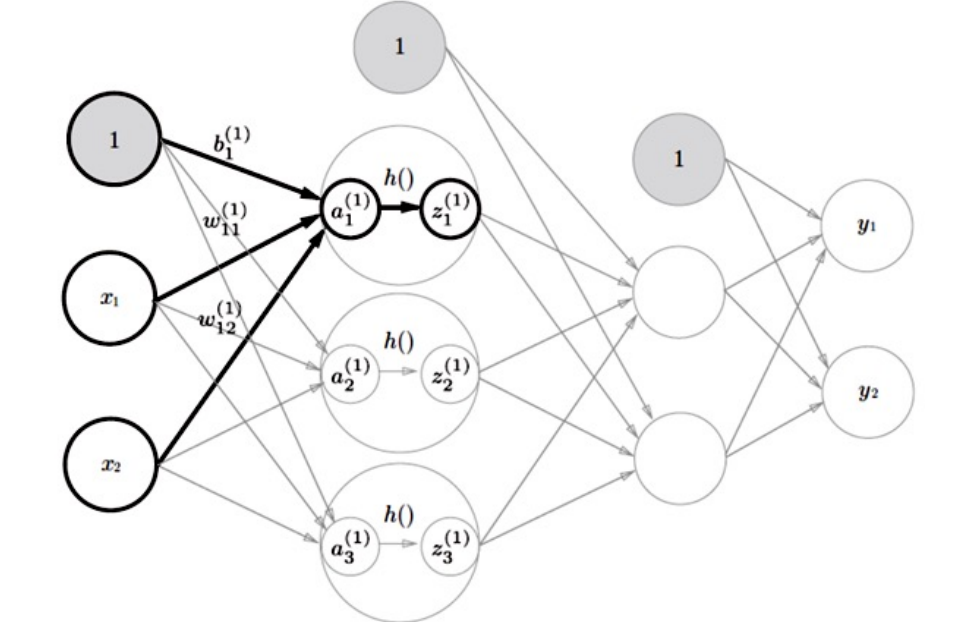

其中,  $w_{12}^{(1)}$ 表示前一层的第2个神经元 $x_2$ 到 后一层的第1个神经元 $a_1^{(1)}$ 的权重。

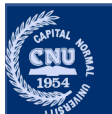

- 现在我们来实现一个简单3层神经网络从输入到输出的(前向)处 理。
	- •先看一下从输入层到第1层的第1个神经元的信号传递过程,图中增加了 表示偏置的神经元"1"。

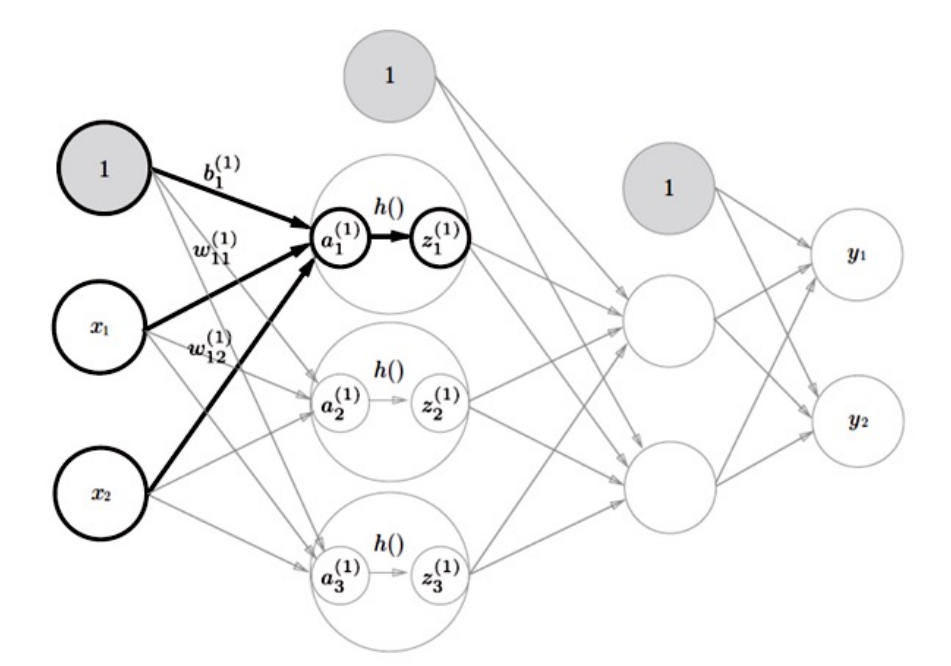

$$
a_1^{(1)} = w_{11}^{(1)}x_1 + w_{12}^{(1)}x_2 + b_1^{(1)}
$$

其中,  $w_{12}^{(1)}$ 表示前一层的第2个神经元 $x_2$ 到 后一层的第1个神经元 $a_1^{(1)}$ 的权重。 如果使用矩阵的乘法运算, 第1层的加权和

 $A^{(1)} = XW^{(1)} + B^{(1)}$ 

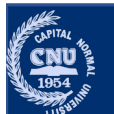

- •现在我们来实现一个简单3层神经网络从输入到输出的(前向)处 理。
	- •先看一下从输入层到第1层的第1个神经元的信号传递过程,图中增加了 表示偏置的神经元"1"。

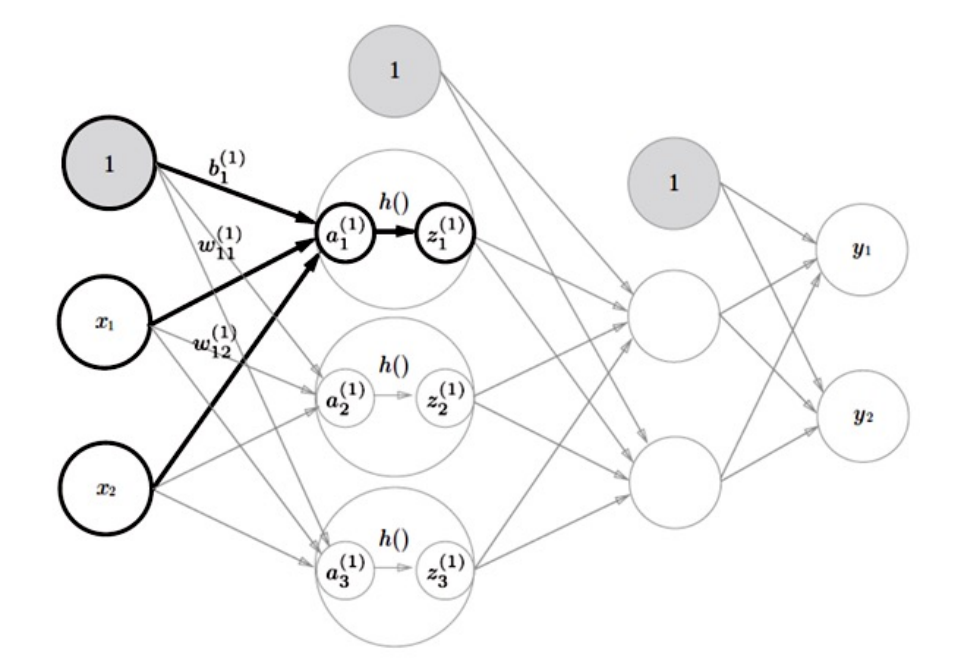

- $A^{(1)} = XW^{(1)} + B^{(1)}$ 其中  $A^{(1)} = \begin{pmatrix} a_1^{(1)} & a_2^{(1)} & a_3^{(1)} \end{pmatrix}$  $X = \begin{pmatrix} x_1 & x_2 \end{pmatrix}$ 
	- $B^{(1)} = (b_1^{(1)} \quad b_2^{(1)} \quad b_3^{(1)})$  $W^{(1)} = \begin{pmatrix} w_{11}^{(1)} & w_{21}^{(1)} & w_{31}^{(1)} \\ w_{12}^{(1)} & w_{22}^{(1)} & w_{32}^{(1)} \end{pmatrix}$

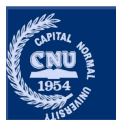

- •现在我们来实现一个简单3层神经网络从输入到输出的(前向)处 理。
	- •先看一下从输入层到第1层的第1个神经元的信号传递过程,图中增加了 表示偏置的神经元"1"。

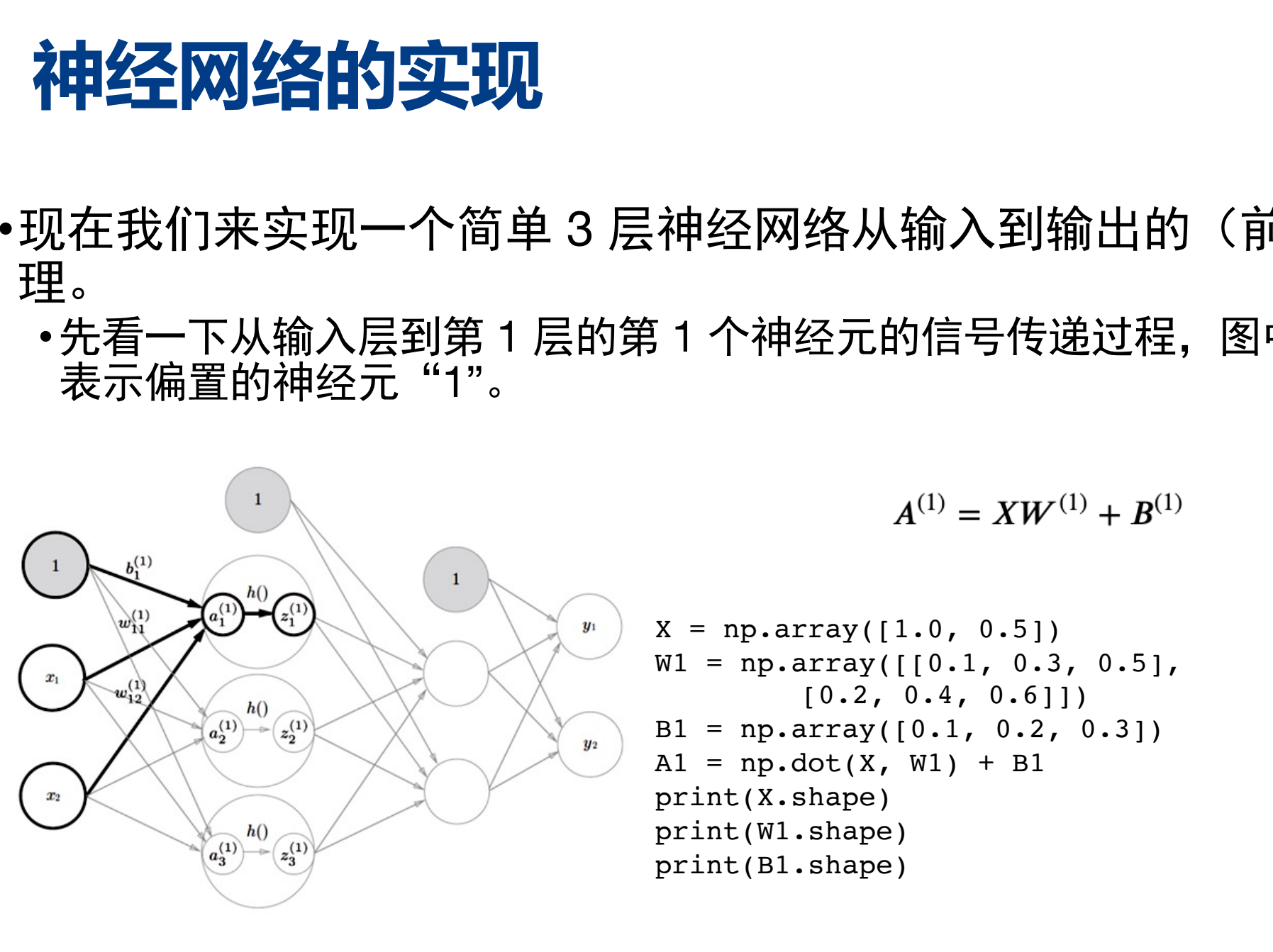

$$
A^{(1)} = XW^{(1)} + B^{(1)}
$$

$$
X = np.array([1.0, 0.5])
$$
  
\n
$$
W1 = np.array([0.1, 0.3, 0.5], [0.2, 0.4, 0.6]])
$$
  
\n
$$
B1 = np.array([0.1, 0.2, 0.3])
$$
  
\n
$$
A1 = np.dot(X, W1) + B1
$$
  
\n
$$
print(X.shape)
$$
  
\n
$$
print(N1.shape)
$$

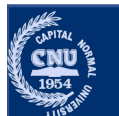

- 现在我们来实现一个简单3层神经网络从输入到输出的(前向)处 理。
	- •先看一下从输入层到第1层的第1个神经元的信号传递过程,图中增加了 表示偏置的神经元"1"。

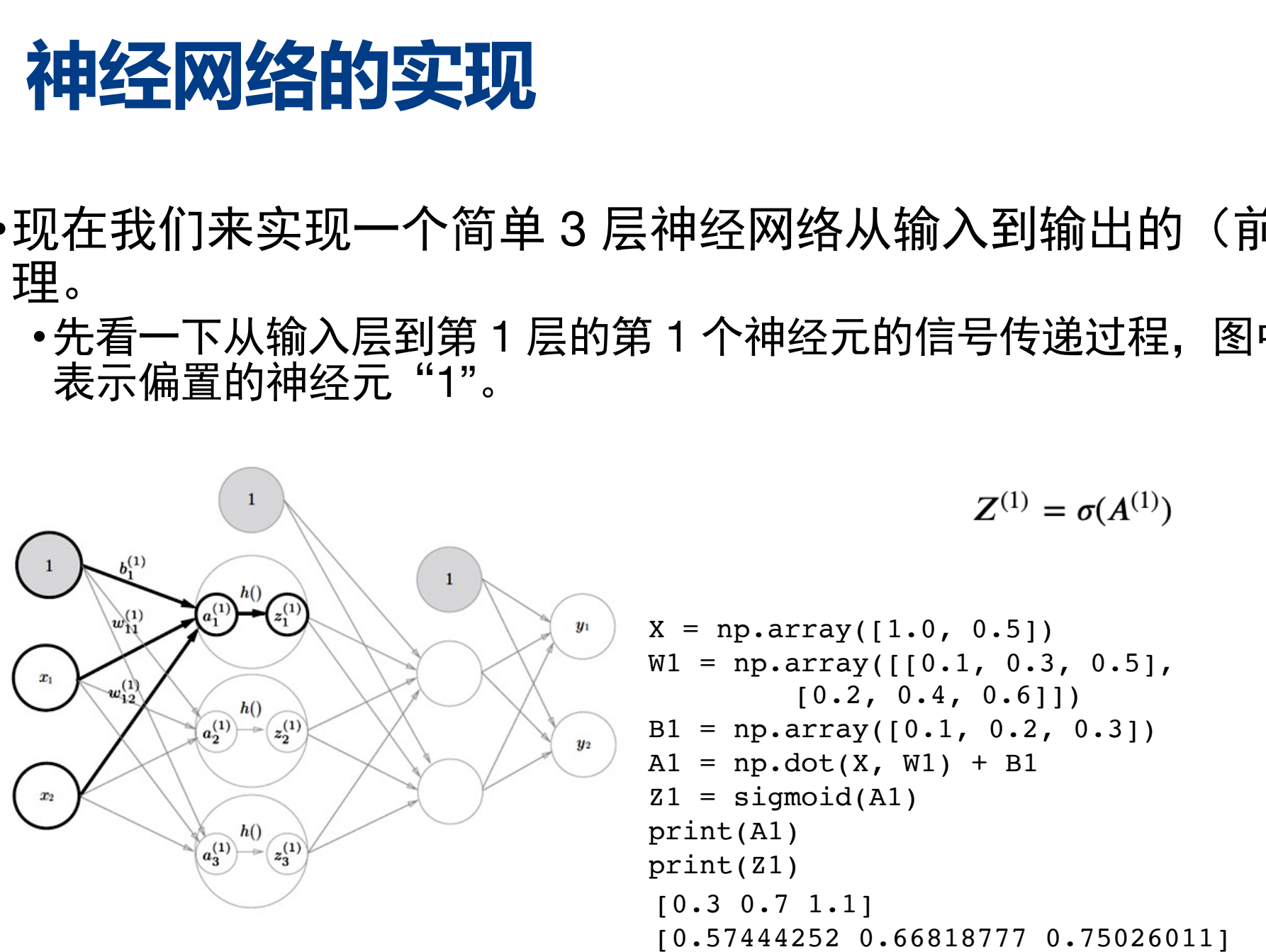

[0.57444252 0.66818777 0.75026011]

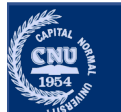

- •现在我们来实现一个简单3层神经网络从输入到输出的(前向)处 理。
	- •实现第 1 层到第 2 层的信号传递, 其中第 1 层的输出 $Z^{(1)}$ 变成了第 2 层的输入。

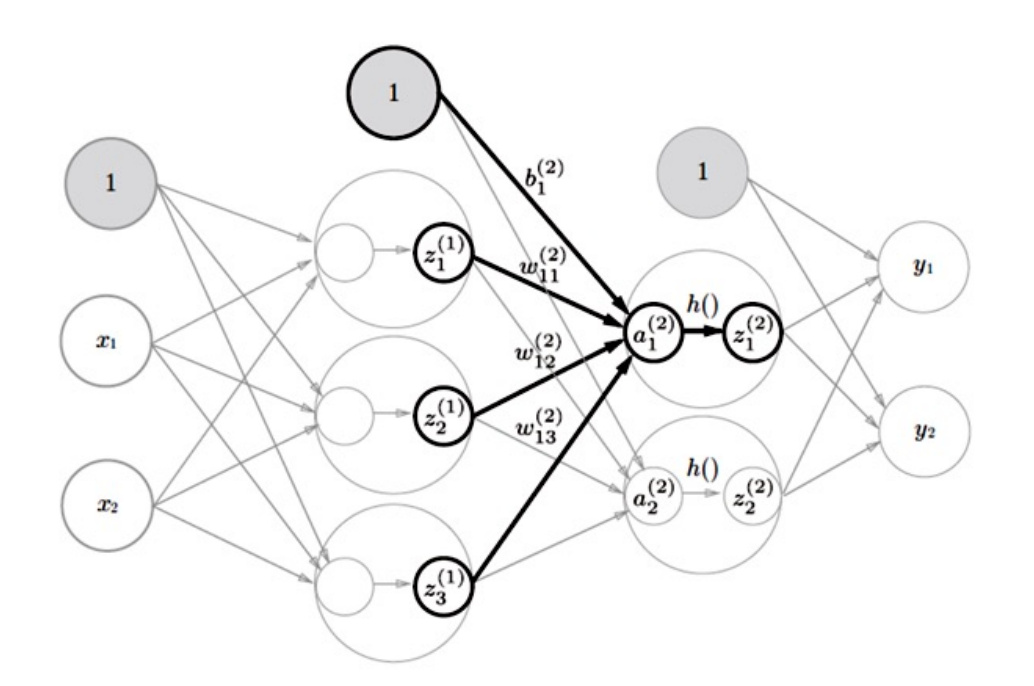

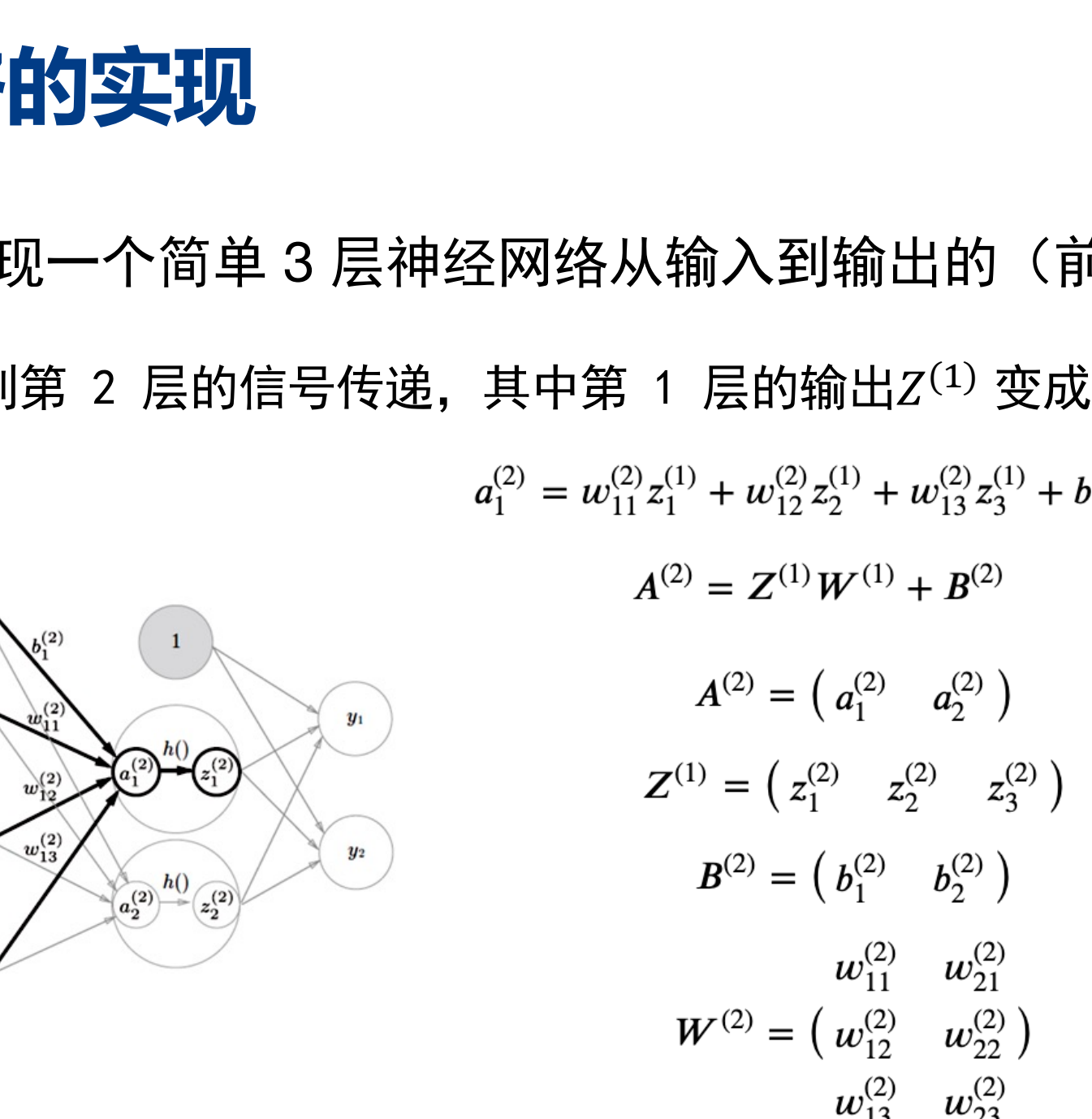

- •现在我们来实现一个简单3层神经网络从输入到输出的(前向)处 理。
	- •实现第 1 层到第 2 层的信号传递, 其中第 1 层的输出 $Z^{(1)}$  变成了第 2 层的输入。

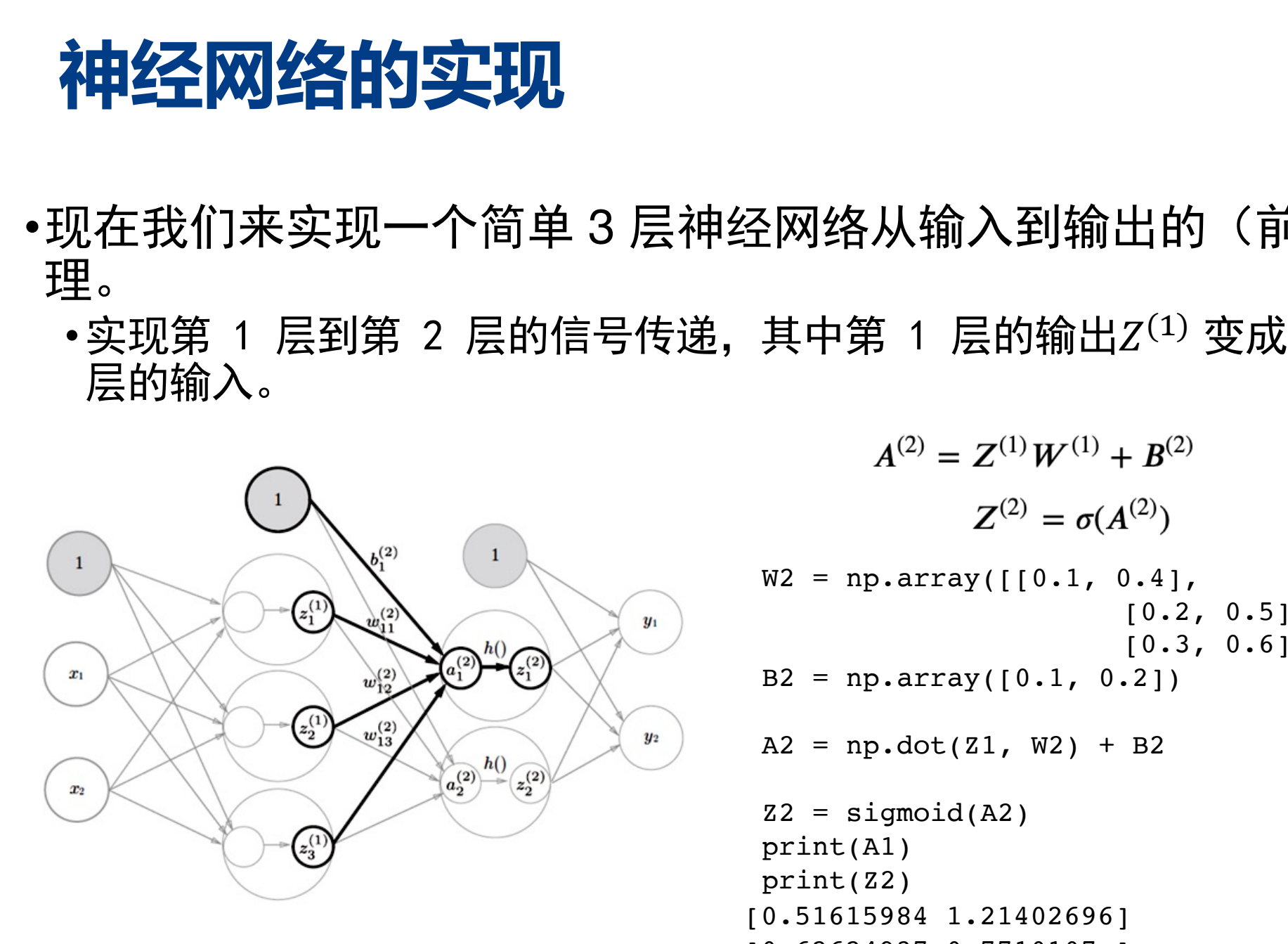

$$
A^{(2)} = Z^{(1)}W^{(1)} + B^{(2)}
$$

$$
Z^{(2)} = \sigma(A^{(2)})
$$

$$
W2 = np.array([[0.1, 0.4],
$$
  
[0.2, 0.5],  
[0.3, 0.6]])  
B2 = np.array([0.1, 0.2])

$$
\mathbf{r} = \mathbf{r} \cdot \mathbf{r} \cdot \mathbf{r}
$$

$$
A2 = np.dot(Z1, W2) + B2
$$

```
Z2 = sigmoid(A2)
print(A1)
print(Z2)
[0.51615984 1.21402696] 
[0.62624937 0.7710107 ]
```
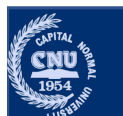

- •现在我们来实现一个简单3层神经网络从输入到输出的(前向)处 理。
	- •第 2 层到输出层的信号传递。输出层的实现也和之前的实现基本相同。
	- •最后的激活函数和之前的隐藏层有所不同。

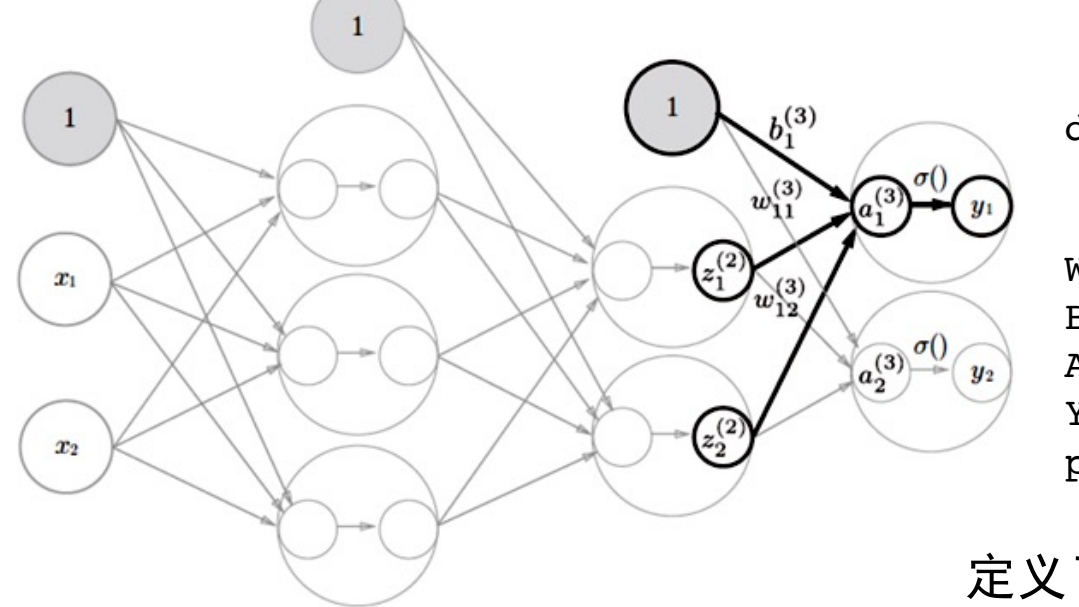

def identity function(x): return x

```
W3 = np.array([10.1, 0.3], [0.2, 0.4]])B3 = np.array([0.1, 0.2])A3 = np.dot(Z2, W3) + B3Y = identity function(A3)
print(Y)
```
定义了 identity\_function() 函数 (也称为"恒 等函数"),并将其作为输出层的激活函数。

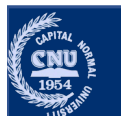

# **前向传播(forward propagation)代码小结**

```
[forward propagation) (长码)<br>
Example are not propagation<br>
Example 10 (0.1, 0.2, 0.3), [0.2, 0.4, 0.6]])<br>
Example 1 (0.1, 0.2, 0.3), [0.2, 0.5], [0.3, 0.6]])<br>
Example 10 (10.1, 0.2])<br>
Example 10 (10.1, 0.2])<br>

        network = \{\}return network
                                                                                       定义了 init_network() 和 forward() 函数
        return y
print(y)
```
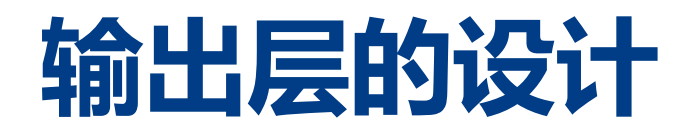

- •神经网络可以用在分类问题和回归问题上, 需要根据具体任务改变 输出层的激活函数。
	- •一般而言,回归问题用恒等函数,二分类问题使用 sigmoid 函数, 多分类 问题用 softmax 函数。

输出层共有 n 个神经元, 计算第 k 个神经元的输出值 yk。 神经网络把输出值最大的神经元所对应的类别作为识别结果。

$$
y_k = \frac{exp(a_k)}{\sum_{i=1}^n exp(a_i)}
$$

softmax 函数

$$
\sum_{i=1}^n y_i = 1
$$

- 输出是 0.0 到 1.0 之间的实数。
- 输出值的总和为 1。
- 单调递增

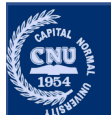

### **softmax函数的实现**

$$
y_k = \frac{exp(a_k)}{\sum_{i=1}^n exp(a_i)}
$$

 $\sum_{i=1}^n y_i = 1$ 

 $a = np.array([0.3, 2.9, 4.0])$ exp  $a = np.exp(a)$  # 指数函数 sum\_exp\_a = np.sum(exp\_a) # 指数函数的和  $y = exp a / sum exp a$ 首都师范大学交叉科学研究院李冰 首都师范大学交叉科学研究院李冰 首都师范大学交叉科学研究院李冰

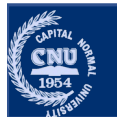

# Softmax函数的实现

$$
y_k = \frac{exp(a_k)}{\sum_{i=1}^n exp(a_i)}
$$

$$
\sum_{i=1}^n y_i = 1
$$

 $def softmax(a):$  $exp a = np.exp(a)$ return exp a / np.sum(exp a)

上面的 softmax 函数的实现虽然正确, 但在运算起来会有问题

- 当a非常大的时候, 指数函数运算数值溢出的问题。
- 这例如,  $e^{100}$  等于2.69e+43,  $e^{1000}$  的结果会返回一个表示无穷大的inf。
- 如果在这些超大值之间进行除法运算,结果会出现"不确定"的情况。

 $a = np.array([1010, 1000, 990])$  $np.exp(1000)$  $softmax(a)$ inf RuntimeWarning: invalid value encountered in true divide This is separate from the ipykernel package so we can avoid doing imports until

```
array([nan, nan, nan])
```
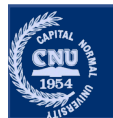

### **softmax函数的实现**

$$
y_k = \frac{exp(a_k)}{\sum_{i=1}^n exp(a_i)}
$$
  
= 
$$
\frac{exp(a_k - \max(a))}{\sum_{i=1}^n exp(a_i - \max(a))}
$$

**def** softmax(a): exp\_a = np.exp(a - np.max(a)) # 溢出对策 **return** exp\_a **/** np.sum(exp\_a)  $\begin{array}{ll} \hline \textbf{3} & \textbf{3} & \textbf{4} & \textbf{5} & \textbf{6} & \textbf{6} &$ 

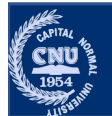

# 输出神经元的数量

- •输出层的神经元数量需要根据待解决的问题来决定。
	- 对于分类问题,输出层的神经元数量一般设定为类别的数量。
		- •比如, 对于手写数字图像识别问题, 预测是图中的数字 0 到 9 中的哪一个的 问题(10类别分类问题),可以将输出层的神经元设定为10个。

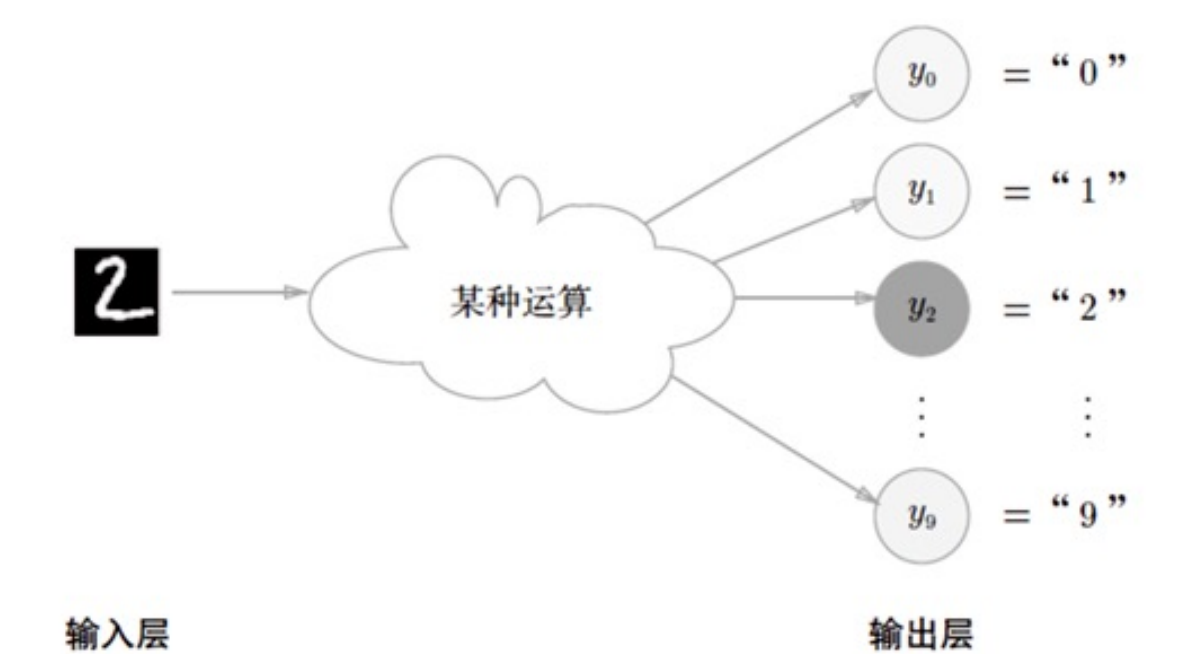

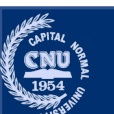

# 神经网络中的"Hello world"

•手写数字识别

•我们有一批图片, 是黑白数字图像, 构建模型对图像中的数字正确分类

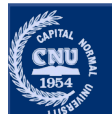

# 神经网络中的"Hello world"

∙手写数字识别

•我们有一批图片,是黑白数字图像,构建模型对图像中的数字正确分类

•MNIST数据集

- •由 0 到 9 的黑白数字图像构成的。
- •每张图片大小和分辨率:28 像素× 28 像素的 8bit 灰度图像(单通道), 每个像素的取值在 0 到 255 之间。
	- •每个图像数据都相应地标有"7"、"2"、"1"等标签。
- •训练集包含6万张图像, 测试集包含1万张图像

•机器学习领域最有名的数据集之一

$$
\frac{72104414577}{0690159784}
$$

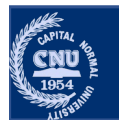

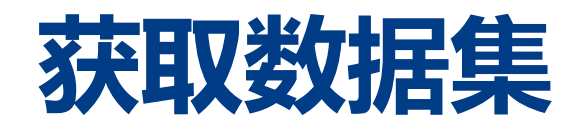

```
首都师范大学交叉科学研究院李冰 首都师范大学交叉科学研究院李冰 首都师范大学交叉科学研究院李冰
```
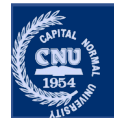

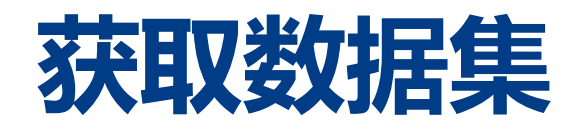

```
首都师范大学交叉科学研究院李冰 首都师范大学交叉科学研究院李冰 首都师范大学交叉科学研究院李冰
```
**print**(type(train\_images),train\_images.shape) <class 'numpy.ndarray'> (60000, 28, 28)

```
image = train_images[0]
label = train_labels[0]
print(label) 
print(type(image))
```

```
import numpy as np
import matplotlib.pyplot as plt
```

```
print(image.shape)
plt.imshow(image, cmap=plt.cm.gray)
plt.show()
```
5 <class 'numpy.ndarray'>

(28, 28)

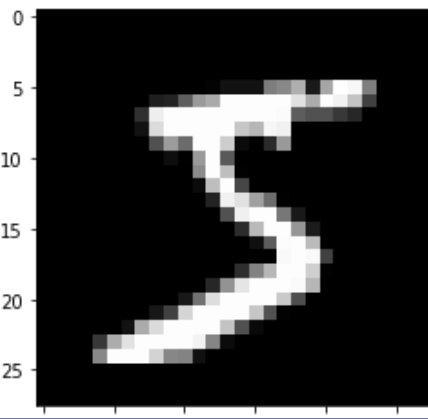

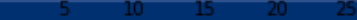

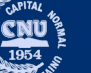

#### •我们有一个训练好的网络, 存在sample weight.pkl中, 文件以字典 的形式保存了权重和偏置参数

```
def init network():
   with open("demo code/mnist weight.pkl", 'rb') as f:
       network = pickle.load(f)return network
```
神经网络的输入层有 784 个神经元(图像分辨率 28 × 28 = 784),输出层有 10 个神经 元 (数字 0 到9, 共 10 个类别) 。此外, 这个神经网络有 2 个隐藏层, 第 1 个隐藏层有 50个神经元, 第2个隐藏层有 100个神经元。

```
def predict(network, x):
   W1, W2, W3 = network['W1'], network['W2'], network['W3']b1, b2, b3 = network['b1'], network['b2'], network['b3']al = np.dot(x, W1) + b1z1 = sigmoid(al)
   a2 = np.dot(z1, W2) + b2z2 = sigmoid(a2)
   a3 = np.dot(z2, W3) + b3y = softmax(a3)return y
```
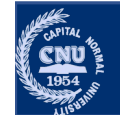

```
def get_data():
    (train images, train labels), (test images, test labels) = load mnist()
    return test_images, test_labels
```

```
首都师范大学交叉科学研究院李冰 首都师范大学交叉科学研究院李冰 首都师范大学交叉科学研究院李冰import pickle
accuracy cnt = 0
```
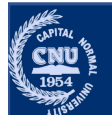

```
def get_data():
    (train images, train labels), (test images, test labels) = load mnist()
    return test_images, test_labels
```
import pickle

```
图像预处理
```

```
首都师范大学交叉科学研究院李冰 首都师范大学交叉科学研究院李冰 首都师范大学交叉科学研究院李冰accuracy cnt = 0
```
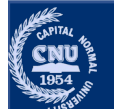

```
def get_data():
    (train images, train labels), (test images, test labels) = load mnist()
    return test_images, test_labels
```

```
首都师范大学交叉科学研究院李冰 首都师范大学交叉科学研究院李冰 首都师范大学交叉科学研究院李冰import pickle
accuracy cnt = 0
Accuracy: 0.9352
```
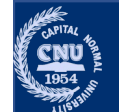

# 批处理(Batch)

•打包输入多张图像的情形。

•例如, 我们想用 predict() 函数一次性打包处理 100 张图像, 将 x 的形状改 为 100 × 784.

```
network = init network()test images, test labels = get data()test images = test images.astype(np.float32) / 255.0 # Normalizationbatch size = 100accuracy cnt = 0for i in range(0, len(test images), batch size):
   test images batch = test images[i:i+batch size].reshape(batch size, 784)
   y batch = predict(network, test images batch)
   accuracy cnt += np.sum(p == test labels[i:i + batch size])print("Accuracy: " + str(float(accuracy cnt) / len(test images)))
```
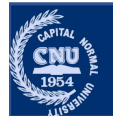

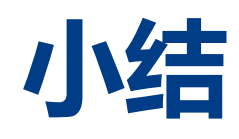

#### •感知机

- •多层感知机
- •神经网络
	- •激活函数
		- · Sigmoid
		- Tanh
		- · Relu
	- 神经网络每层的实现
	- 神经网络中的helloworld例子
		- •数据集
		- •推理

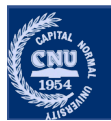